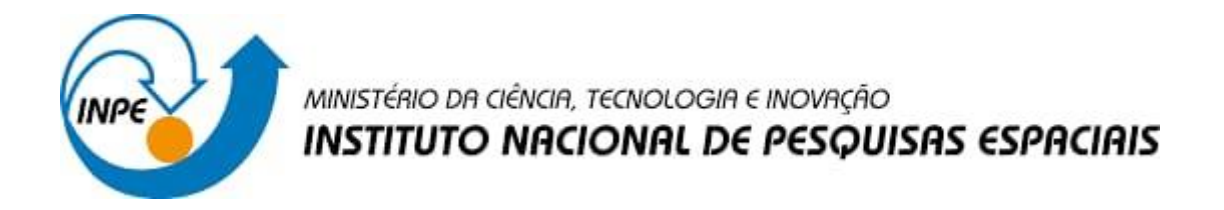

# **ESTUDO DA DEGENERESCÊNCIA DE MODELOS ÓPTICOS DE ACREÇÃO EM ANÃS BRANCAS MAGNÉTICAS**

Bruno Henrique da Silva

 Relatório de Iniciação Cientifica do programa PIBIC, orientada pela Dr. Claudia Villega Rodrigues.

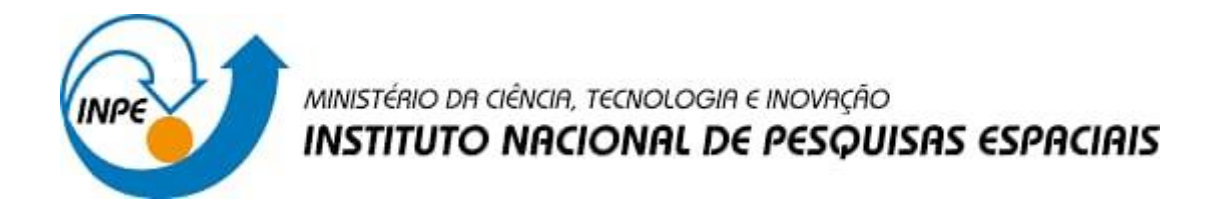

# **ESTUDO DA DEGENERESCÊNCIA DE MODELOS ÓPTICOS DE ACREÇÃO EM ANÃS BRANCAS MAGNÉTICAS**

Bruno Henrique da Silva

 Relatório de Iniciação Cientifica do programa PIBIC, orientada pela Dr. Claudia Villega Rodrigues.

#### **RESUMO**

Variáveis cataclísmicas (VCs) são sistemas binários compactos compostos por uma estrela de sequência principal de baixa massa e uma anã branca. A proximidade entre as estrelas faz com que ocorra transferência de massa da estrela da sequência principal para a anã branca, assim ocorre o que chamamos de acreção de matéria pela anã branca. Uma classificação desses objetos é baseada na presença (ou não) de um campo magnético da anã branca forte o suficiente para influenciar a física e a geometria da transferência de massa. Nas VCs não-magnéticas, a matéria se limita ao plano equatorial do sistema e forma um disco de acreção que se estende até muito próximo da anã branca. Já nas VCs magnéticas (VCMs), a matéria atinge a anã branca por uma estrutura definida pelo campo, a qual chamamos de coluna de acreção magnética. Na modelagem de emissão óptica de colunas de acreção das anãs brancas magnéticas. os parâmetros do sistema usados na modelagem sofrem degenerescência, ou seja, modelos com parâmetros de entrada diferentes podem produzir curvas de luz e de polarização no óptico semelhantes. Neste projeto, mapearemos como a emissão depende dos parâmetros analisando a similaridade entre as curvas de luz e, se possível, determinaremos a relação quantitativa entre os parâmetros dos modelos de curvas de luz degenerados. Essas atividades serão realizadas utilizando o código CYCLOPS para simular a emissão de colunas de acreção magnética em anãs brancas na região óptica do espectro eletromagnético. Após a familiarização com a linguagem IDL e o código CYCLOPS, reproduzimos resultados anteriores de curvas ópticas de luz e polarização para o que produzimos gráficos com a utilização de python. Como resultado, espera-se obter uma maior compreensão da degenerescência de modelos de VCMs e compreender a importância da determinação de parâmetros para o sistema.

Palavras-chave: Variáveis Cataclísmicas. Anãs brancas. Modelos de transporte radiativo.

## **1 INTRODUÇÃO**

Por definição, sistemas binários compactos são sistemas binários nos quais alguma interação significativa existe além da atração gravitacional simples. Os sistemas binários compactos compostos por uma estrela de sequência principal de baixa massa e uma anã branca onde existe transferência de matéria entre as estrelas são chamados de Variáveis Cataclísmicas (VCs). A proximidade entre as estrelas faz com que ocorra transferência de massa da estrela da sequência principal para a anã branca, assim ocorre o que chamamos de acreção de matéria pela anã branca. Uma classificação desses objetos é baseada na presença (ou não) de um campo magnético da anã branca forte o suficiente para influenciar a física e a geometria da transferência de massa.

Nas VCs não-magnéticas, a matéria se limita ao plano equatorial do sistema e forma um disco de acreção que se estende até muito próximo da anã branca. Já as VCs magnéticas são divididas entre polares e polares intermediarias de acordo com a intensidade do campo e consequente geometria da estrutura de acreção. Especificamente, as polares não possuem disco de acreção e as intermediárias podem possuir um disco nas regiões mais afastadas da anã branca. Nas VCs magnéticas, a matéria atinge a anã branca por uma estrutura definida pelo campo, a qual chamamos de coluna de acreção magnética, assim, as VCs permitem o estudo dos processos de acreção, seja via disco ou via coluna. As VCs magnéticas podem possuir parte de sua radiação polarizada. A polarização da radiação eletromagnética relaciona-se à direção de oscilação dos campos magnéticos e elétricos de radiação, no sentido de que a luz é dita polarizada quando existe uma direção preferencial de oscilação desses campos.

A matéria é transferida para a anã branca por um fluxo de acreção canalizado pelo campo magnético da anã branca, começando na magnetosfera região onde o campo magnético capta a massa que flui da estrela secundária e se estende até a superfície da anã branca. A matéria na região pós-choque (PSR), que é a região entre o choque e a superfície da anã branca, é comprimida e aquecida para temperaturas da ordem de keV e geralmente é a região que produz a emissão dominante das VCs magnéticas. A emissão ciclotrônica é dominante no óptico e é responsável pela polarização linear e circular apresentada por esses sistemas. Essa emissão depende da direção entre o observador e o campo magnético, o que causa uma modulação da emissão observada devido à rotação da anã branca. Neste projeto, utilizamos o código CYCLOPS para simular a emissão de colunas de acreção magnética em anãs brancas na região óptica do espectro eletromagnético.

O código CYCLOPS (Costa & Rodrigues 2009, Silva et al.(2013) e Belloni et al. (2021) é uma ferramenta que permite a modelagem da emissão da PSR proveniente dos processos

cíclotron e bremsstrahlung, em raios-x e óptico, em VCs magnéticas. Essa emissão depende de vários parâmetros físicos e geométricos dos sistemas, dentre os quais destacamos: a massa da anã branca, a intensidade do campo magnético da anã branca e a taxa de acreção. Espectros de raios-X semelhantes podem ser construídos para muitas combinações de parâmetros diferentes de modelos podendo levar naturalmente a espectros que se adaptam igualmente bem a uma observação. Na modelagem de emissão óptica de colunas de acreção das anãs brancas magnéticas, os parâmetros do sistema usados na modelagem sofrem degenerescência, ou seja, modelos podem possuir parâmetros de entrada diferentes e produzir e produzir curvas de luz e de polarização no óptico semelhantes. Neste projeto, mapearemos como a emissão depende dos parâmetros analisando a similaridade entre as curvas de luz e, se possível, determinaremos a relação quantitativa entre os parâmetros dos modelos de curvas de luz degenerados.

## **2 REVISÃO BIBLIOGRÁFICA**

Nas últimas duas décadas, os avanços tecnológicos foram continuos e o interesse em variáveis cataclísmicas floresceu, pois elas têm muito a oferecer. Exibindo uma gama desafiadora de fenômenos exóticos que cobrem o espectro eletromagnético de ondas de rádio para raios gama e escalas de tempo de frações de segundo a milhões anos, elas são importantes por sua relevância para outras áreas interessantes da astrofísica.

 Provavelmente todas as estrelas se formam a partir de configurações semelhantes a discos. Uma grande fração de estrelas binárias formam discos de acreção em algum estágio de sua evolução, (Brian Warner, 1995). Dentro de novas anãs durante a explosão, ou em variáveis semelhantes a novas em seu estado alto, a luz é dominada pela emissão de discos e sendo quase bidimensional sua observação e suas propriedades são verificadas pelo ângulo de visão. Todas são estrelas duplas próximas, e aqueles com eclipses apresentam oportunidades incomparáveis para determinar estruturas físicas.

#### **2.1 Classificação de sistemas binários**

A análise dos parametros orbitais desses de sistemas binários fornece informações vitais sobre uma variedade de caracteristicas estelares, incluindo a massa. Os sistemas estelares binários são classificados de acordo com suas caracteristicas observacionais especificas.

- a) **Duplo Óptico**: Esses sistemas não são realmente binários, são simplismente duas estrelas que se encontram na mesma linha de visão, ou seja, elas tem ascensoes retas e declinações semelhantes. Como consequência de suas separações fisicas, as estrelas não estão gravitacionalmente ligadas ( B. Caroll,2007).
- b) **Binário Visual**: (retirar ??) Ambas as estrelas no sistema binário podem ser estudadas independentemente, e se o periodo orbital não for longo, é possivel monitorar o movimento de cada membro do sistema, (B.Caroll, 2007).
- c) **Binário Astrométrico**: se um membro de um binário é significativamente mais brilhante que o outro, pode não ser possivel observar os dois membros diretamente,(B. Caroll,2007).
- d) **Binário Eclipsante**: São binarias que tem planos orbitais orientados aproximadamente ao longo da linha de visão do observador, (B. Caroll,2007).

e) **Binário de Espectro**: É um sistema com dois espectros sobrepostos, independentes e discerniveis, (B. Caroll,2007).

#### **2.1 Variavéis Cataclismicas (VCs)**

Como definido anteriormente, as VCs são sistemas binários compostos de uma anã branca (primária) e uma estrela de sequência principal de baixa massa que apresenta distancia orbital pequena. As estrelas são suficientemente próximas de forma que a estrela de baixa massa transfira massa para a anã branca. Em variavéis cataclismicas as leis de Kepler e a lei da gravidade de Newton,é utilizada considerando uma pequena massa *m* em torno de uma grande massa *M* em um raio *r* com *M* estacionário. Para permanecer em sua órbita atua-se em m uma força centripeta direcionada para *M* de magnitude

$$
F = \frac{mv^2}{r}.
$$

Que é fornecida pela atração gravitacional

$$
F = \frac{GMm}{r^2} \,. \tag{2.2}
$$

Combinando as duas equações resulta na equação da velocidade de Kepler velocidade, chamada de velocidade Kepleriana dada por

$$
v = \sqrt{\frac{GM}{r}}.
$$
 (2.3)

A circunferência da orbita é  $2\pi r$ , então o periodo orbital é dado por

$$
P^2_{\ \, orb} = \frac{4\pi^2 r^3}{GM} \,. \tag{2.4}
$$

Generalizando para massas quaisquer separado por uma orbita *a* em comum centro de massa, resulta em uma equação similar

$$
P^2_{\ \, orb} = \frac{4\pi^2 a^3}{G(M+m)}.\tag{2.5}
$$

Que refere-se a lei de Kepler.

#### **2.1.1 Componentes do sistema**

A **anã branca** é uma estrela degenerada muito densa com temperatura superficial de 10000 a 60000K e raio de 10000 km e massa de 0,3 a 1,3 Massa solar.

 Nas anãs brancas o centro é onde tem a maior pressão, o gás é aquecido a dezenas de milhões de graus. Uma estrela só é estável se as reações nucleares gerarem mais energia. Como exemplo, o Sol, com 500 milhões de toneladas de hidrogênio, são queimadas em hélio a cada segundo que afundam e se acumulam no núcleo, a uma densidade de cem mil vezes a da Terra. De acordo com o princípio da exclusão de Pauli, impede que dois elétrons estejam no mesmo nível de energia ao mesmo tempo, forçando os átomos a se separarem e interrompendo a contração. À medida que o combustível de hidrogênio se esgota em todo o núcleo, a estrela incha em uma gigante vermelha. As camadas externas não são mais ligadas fortemente e com a pressão da radiação eles flutuam para o espaço para formar uma nebulosa planetária. Assim, o núcleo quente e denso de cinzas fica exposto e é observado como uma anã branca, tudo que resta da estrela e original (Hellier,2001).

A **anã vermelha** é uma estrela de sequência principal com baixa massa de raio cerca de 0,15 raio do sol e massa de 0,12 M solar. O material no núcleo é muito menor e consequentemente a temperatura é menor, cerca de 2900 K na sua superfície. Essa estrela ainda está realizando a fusão de hidrogênio em hélio em seu núcleo. As anãs vermelhas que compõe as VCs são mais luminosas em binarias que em sistemas isolados, devido ao efeito de reflexão, no qual a anã vermelha absorve e reemite a radiação da anã branca. (Hellier,2001). A figura 2.1 é uma ilustração de uma VC, destacando suas componentes.

#### **2.1.2 Geometria do sistema**

As estrelas solitárias isoladas são esféricas devido a força gravitacional. Da mesma forma, em sistemas binários, cuja distância entre si é muito maior que o tamanho de suas componentes. Nas variáveis cataclísmicas a interação gravitacional entre as estrelas é importante para determinar a geometria e é descrita pela geometria de Roche, ilustrada na Figura 2.2.

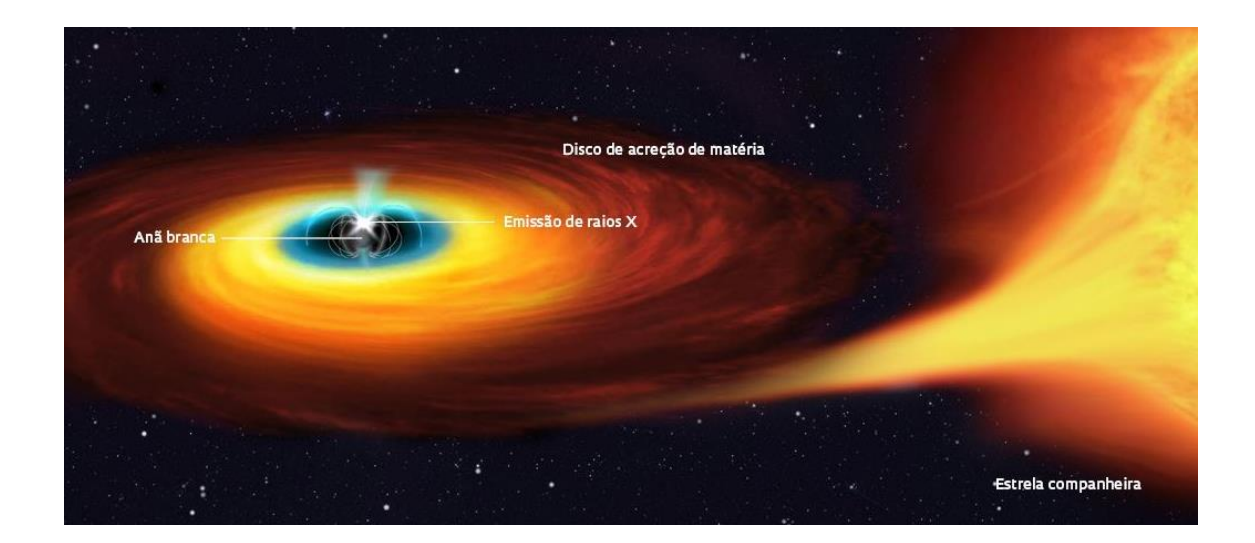

Figura 2.1- Concepção artistica de uma variavél cataclismica magnética Fonte INPE

A abordagem de Roche é considerar a orbita de uma particula de teste no potencial gravitacional devido a dois corpos massivos orbitando um ao outro sob influencia de suas atrações gravitacionais mutuas. Na figura 2.2, as superficies numeradas de 1 a 9 representam equipotenciais de um sistema binário, descrita pela geometria de Roche. Para raios relativamente pequenos, muito menores que a distância entre estrelas, temos 2 superfícies equipotenciais esféricas (ambas representadas pelo número 1 na Figura 2.2), onde 7 uma envolve apenas a anã branca enquanto a anã vermelha é maior que a superfície 1. A superfície 3 (linha sólida na figura abaixo), que passa pelo ponto L1, define duas regiões chamadas de Lobos de Roche. A superfície 4 da Figura 2.2 é uma equipotencial não esféricas que contém ambas as estrelas, apresentando dimensão maior que a superfície 3. Quando tomamos distâncias suficientemente grandes, obtemos novamente equipotenciais esféricas, que englobam as duas estrelas (superfícies 8 e 9 na Figura 2.2). Essas superfícies esféricas são centradas no centro de massa do sistema binário. Os pontos onde a força resultante sobre uma partícula teste de velocidade zero, no referencial do sistema em rotação, for nula são chamados de pontos de Lagrange. Na geometria de Roche são 5 pontos: L1, L2, L3, L4 e L5.

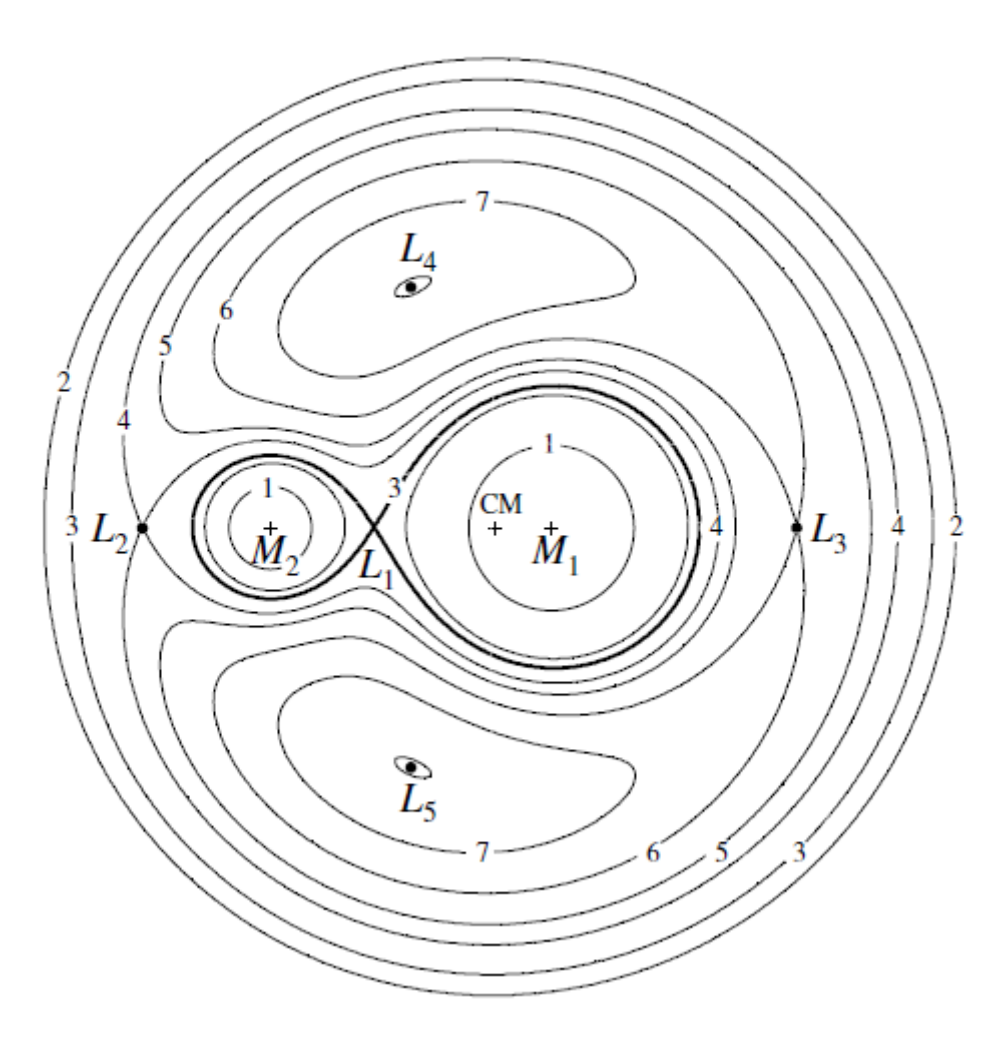

Figura 2.2 - Corte bidimensional da geometria de Roche no plano da orbita para um sistema binário com razão de massa q = 0,25. Fonte: Frank, 2007

O Lobulo de Roche é uma região ao redor da estrela onde a sua matéria é contida pela gravidade da própria estrela. Uma eventual expansão de uma das estrelas de modo que sua superficie preencha o lobulo de Roche,normalmente é a estrela secundária, faz com que parte do envelope da secundária fique muito proximo do ponto de Lagrange interno L1. Qualquer perturbação desde material irá empurra-lo sobre o ponto L1 para o Lobulo de Roche da estrela primaria, onde eventualmente é capturado pela estrela.

Para tratar o transbordamento do lóbulo de Roche de forma quantitativa, precisamos de uma ideia do geometria da superfície crítica; em particular, sua dependência da razão de massa *q* e separação binária *a*. As principais quantidades que precisaremos são medidas dos tamanhos dos lóbulos de Roche e das distâncias do ponto L1 de cada estrela. O ajuste a esses resultados para todos os valores de q é dado pela fórmula analítica aproximada, (Eggleton,1983).

$$
R = \frac{0.49 \, q^{2/3}}{0.6q^{2/3} + \ln 1 + q^{1/3}}. \tag{2.6}
$$

Onde *a* é a separação das componentes do sistema e q a razão da massa do sistema, representada por

$$
q = \frac{M_2}{M_1}.\tag{2.7}
$$

Para  $0, 1 < q < 0, 8 \text{ e } M_1 \text{ e } M_2$  são as massas da primaria e da secundaria, respectivamente.

#### **2.1.3 Classificação**

Uma classificação desses objetos é baseada na presença (ou não) de um campo magnético da anã branca forte o suficiente para influenciar a física e a geometria da transferência de massa. Assim, de acordo com a intensidade do campo magnético superficial da primária, as VCs podem ser classificadas como: VCs magnéticas ou VCs não-magnéticas.

#### **2.1.3.1 Variáveis cataclísmicas magnéticas**

São sistemas onde o campo superficial da primaria de 0,5MG a 200 MG Esse campo forte interage com o campo magnético da secundaria e trava as duas estrelas juntas de modo que apresentem a mesma face uma da outra. Assim, a anã branca gira na mesma taxa que a orbita da secundária e do período orbita das duas estrelas. (Hellier,2007)

Devido ao campo em fluxo de acreção ser intenso, e na hipótese das na hipótese d as linhas de campo formarem um padrão dipolar forçado a seguir as linhas de campo. A corrente se divide em duas, uma parte indo para o polo magnético norte e outra para o sul. As linhas de campo convergem à medida que se aproximam da anã branca espremendo o fluxo e canalizando. A energia potencial é convertida em energia cinética e a corrente bate na anã branca com velocidades supersônicas. Assim, no choque de acreção resultante, a energia cinética é convertida em raios X e irradiada.

A força de um dipolo magnético é expressa como um momento magnético μ. A intensidade do campo B diminui à medida de  $\mu/r^3$ . A forma do dipolo das linhas de campo é descrita pela equação

$$
r = C \sin^2 \theta \tag{2.8}
$$

Onde r é a distância a uma linha de campo em um ângulo ϴ com o eixo magnético e C uma constante que especifica uma linha de campo, emergindo da anã branca em uma latitude. Comparando a pressão magnética com a pressão exercida pela corrente de entrada (Hellier,2007)

$$
\frac{B^2}{2\mu_o} = \frac{\mu^2}{2\mu_o r^6} = pv^2 = \frac{Mv^2}{Av}
$$
 (2.9)

Assim, a transição para trajetórias magnéticas ocorre mais perto da anã branca para o material mais denso. A velocidade da corrente, assumindo que está em queda livre é encontrada igualando com a energia potencial

$$
v^2 = \frac{2GM_{ab}}{r} \tag{2.10}
$$

Combinando as equações, obtém-se o raio da magnetosfera  $r_{mag}$ , é dado por (Hellier,2007)

$$
r_{mag} = \left(\frac{A^2 \mu^4}{8G \dot{M}^2 M_{ab} \mu_o^2}\right). \tag{2.11}
$$

Onde μ é o momento de dipolo magnético,  $\mu_0$  é permeabilidade magnética do vácuo, G é a constante gravitacional, A é a área de seção de cruzamento,  $M_{ab}$  é a massa da anã branca e  $\dot{M}$  é a taxa de transferência de matéria da secundaria para primária.

#### **2.2.3 Emissão ciclotrônica**

O material ionizado em um fluxo de acreção não segue simplesmente uma linha de campo, pelo contrário, deve espiralar ao redor da linha de campo. Isso surge devido ao movimento das partículas carregadas no fluxo é efetivamente uma corrente elétrica. Um elétron na corrente terá um movimento que consiste primeiramente em movimento ao longo da linha de campo, ou seja, paralelo ao campo magnético e em segundo, um movimento circular perpendicular a linha de campo, e os dois juntos produzem um espiral.

O movimento em um círculo envolve aceleração circular constante e cargas aceleradas emitem fótons. Assim, o movimento em espiral resulta na radiação chamada emissão de cíclotron, que, para elétrons relativamente lentos, ocorre em uma frequência característica de cíclotron. Para movimentos mais rápidos, a radiação ocorre em múltiplos inteiros da frequência cíclotron. Medir o comprimento de onda fornece a intensidade do campo na região de onde a emissão veio.

#### **2.2.4 Polarização**

A polarimetria relaciona a direção de oscilação dos campos elétricos e magnéticos de radiação. Parte da radiação polarizada é em função do comprimento de onda, tempo ou direção de chegada. A luz pode ser polarizada por emissão cíclotron que em contraste com a maioria das radiações. Podendo, assim, existir três tipos de polarização:

- a) **Polarização linear**: Tem um campo elétrico transversal com orientação constante, amplitude e frequência constante.
- b) **Polarização circular**: Combinação de duas ondas linearmente polarizadas com direções de vibração perpendicular entre si, de igual amplitude e defasadas em ¼ de onda.
- c) **Polarização elíptica**: A forma mais geral de polarização a ponta do vetor campo elétrico executa uma elipse na frequência do sinal os parâmetros distintos são a orientação axial.

Para descrever o tipo de polarização é utilizado quatro grandezas que denotam energia radiante por unidade de tempo, chamadas de parâmetros de Stokes, denotadas por

$$
\begin{pmatrix} I \\ Q \\ U \\ W \end{pmatrix} = \begin{pmatrix} a^2 \\ a^2 \cos 2\beta \cos 2\chi \\ a^2 \cos 2\beta \sin 2\chi \\ a^2 \sin 2\beta \end{pmatrix}
$$

Onde I é a intensidade, Q e U é a polarização linear e V a polarização circular. Tem variáveis não definidas Ao considerar que a radiação está se propagando ao longo do eixo z, a componente polarizada do vetor elétrico pode ser descrita como

$$
E_x(t) = e_1 \cos(2\pi vt) \tag{2.12}
$$

$$
E_y(t) = e_2 \cos(2\pi vt + \varphi) \tag{2.13}
$$

Onde  $v$  é a frequência e  $e_1$  e  $e_2$  são as amplitudes.

Logo, os parâmetros de Stokes I,Q,U e V são dados por

$$
Q = e_1^2 - e_2^2 = \frac{a^2 - b^2}{a^2 + b^2} \cos(2\psi) I_p \tag{2.14}
$$

$$
U = 2e_1e_2\cos\delta = \frac{a^2 - b^2}{a^2 + b^2}\sin(2\psi)I_p
$$
 (2.15)

$$
V = 2e_1e_2\sin\delta = \frac{2ab}{a^2 + b^2}I_p \tag{2.16}
$$

Portanto, os parâmetros de Stokes descrevem qualquer caso de acordo com seus respectivos valores, ilustrado na Figura 2.4

| Polarization form |                | Ellipse parameters |                         | Amplitude/phase         |                            | Normalized Stokes vector                |
|-------------------|----------------|--------------------|-------------------------|-------------------------|----------------------------|-----------------------------------------|
| Pattern           | L/C/E/U<br>l/r | $\chi$<br>(deg)    | $tan\beta$              | $A_y/A_x$               | $\phi_y - \phi_x$<br>(deg) | I, Q, U, V                              |
|                   | L              | $\bf{0}$           | 0                       | 0                       |                            |                                         |
|                   | L              | 90                 | $\bf{0}$                | $\infty$                |                            | 1, 1, 0, 0                              |
|                   | L              | 45                 | $\bf{0}$                | 1                       | $\bf{0}$                   | $1, -1, 0, 0$                           |
|                   | L              | $-45$              | $\bf{0}$                | 1                       | ±180                       | 1, 0, 1, 0<br>$1, 0, -1, 0$             |
|                   | L              | any                | $\bf{0}$                | > 0                     | 0 or $\pm 180$             | $1, \cos 2\chi, \sin 2\chi, 0$          |
| 0                 | $C_{r}$        |                    | 1                       | 1                       | 90                         | 1, 0, 0, 1                              |
| O                 | C,I            |                    | ı                       | ı                       | $-90$                      | $1, 0, 0, -1$                           |
|                   | E.r            | $\bf{0}$           | 0.5                     | 0.5                     | 90                         | 1, 0.6, 0, 0.8                          |
|                   | E,I            | $\bf{0}$           | $-2$                    | $\overline{\mathbf{c}}$ | $-90$                      | $1, -0.6, 0, -0.8$                      |
| $\frac{0}{0}$     | E,r            | 90                 | $\overline{\mathbf{c}}$ | 2                       | 90                         | $1, -0.6, 0, 0.8$                       |
|                   | E,r            | 45                 | $tan \beta$             | 1                       | $2\beta$                   | 1, 0, $\cos 2\beta$ , $\sin 2\beta$     |
| $\circ$           | E,r            | 22.5               | 0.318                   | 0.518                   | 45                         | $1, \sqrt{1/3}, \sqrt{1/3}, \sqrt{1/3}$ |
|                   | U              |                    |                         |                         |                            | 1, 0, 0, 0                              |

Figura 2.4 – Representação dos vetores de Stokes Fonte: Jaap Tinberge

### **3 METODOLOGIA**

Neste capitulo, apresentamos as ferramentas e métodos utilizados para mapear como a emissão depende dos parâmetros do problema pelo código CYCLOPS, ferramenta utilizada para simular a emissão de colunas de acreção magnética em anãs brancas na região óptica

## **3.1. Código CYCLOPS**

O código CYCLOPS é uma ferramenta que permite a modelagem de emissões de cíclotrons e bremsstrahlung, em raios-x e óptico, a partir das regiões pós-choque (PSRs), Figura 3.1 em CVs magnéticas. A estrutura de acreção pré-choque é representado como uma estrutura 3D que funciona como cobertura parcial do observador. (Belloni et al. )

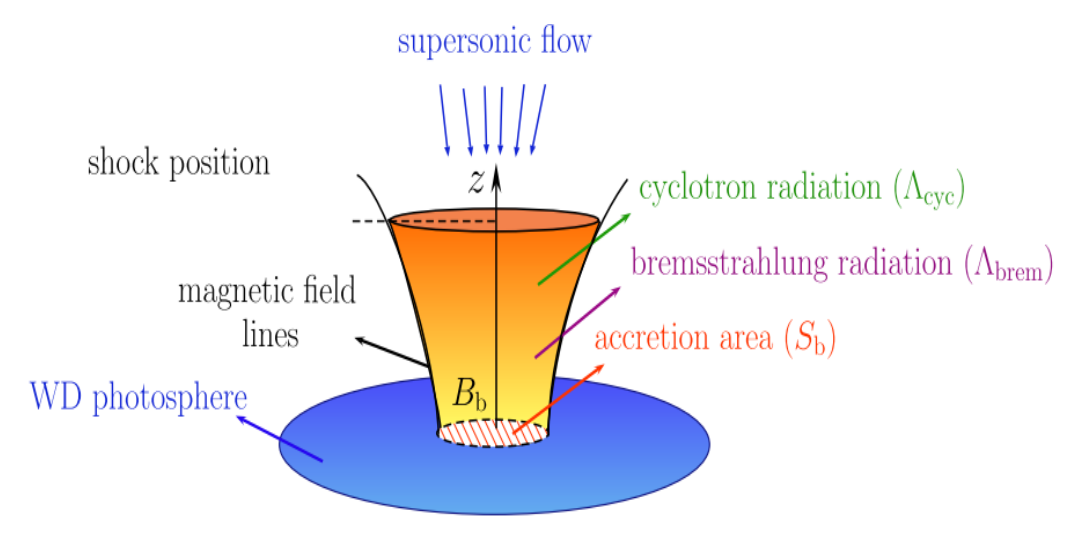

 Figura 3.1- Geometria da região pós-choque. Fonte: Belloni at al.

Cyclops é escrito principalmente em IDL, incluindo as rotinas principais. O IDL não é um software livre. Portanto, é necessária uma licença para executá-lo que foi realizada após a instalação do Linux.

## **3.1.2 Parâmetros**

Os parâmetros devem ser listados um por linha e na ordem exata dos arquivos de entrada do Cyclops. Uma pequena nota sobre o parâmetro é adicionada em cada linha após ";". É importante lembrar que podemos usar o Cyclops em 3 modos: calcular um modelo (rotina xanalise); encontrar um "melhor" modelo usando o método pikaia (rotina polar\_pikaia);

para encontrar um "melhor" modelo usando o método amoeba (rotina polar\_pikaia). Dependendo do modo, alguns parâmetros não são usados pelo código, mas preferimos usar o mesmo formato do arquivo .inp independente do modo utilizado. Abaixo especifica-se cada parametro utilizado:

- a) Angulo do polo da anã branca até o centro da região ao pós-choque na superficie da anã branca.
- b) Campo magnetico no polo magnetico da anã branca
- c) Massa da anã branca
- d) Log da taxa de acreção de massa em unidade de massa solar/ano da região norte
- e) Longitude do eixo magnético
- f) Latitude do eixo magnético
- g) Semiamplitude em longiude da região de choque no plano equatorial do sistema
- h) Semiamplitude da região de choque na direção do raio. É expresso como uma fração da distancia do centro até a supercie da estrela.

#### **4 RESULTADOS**

Primeiramente, realizamos um estudo básico do sistema operacional Linux, em sua instalação e comandos básicos, no qual foi necessário para instalação da ferramenta IDL e Phyton. Além disso, foi feita a aprendizagem da ferramenta Python com o manuseio de comando para realização de gráficos de resultados anteriores de curvas ópticas de luz e polarização, demonstrados nas figuras abaixo.

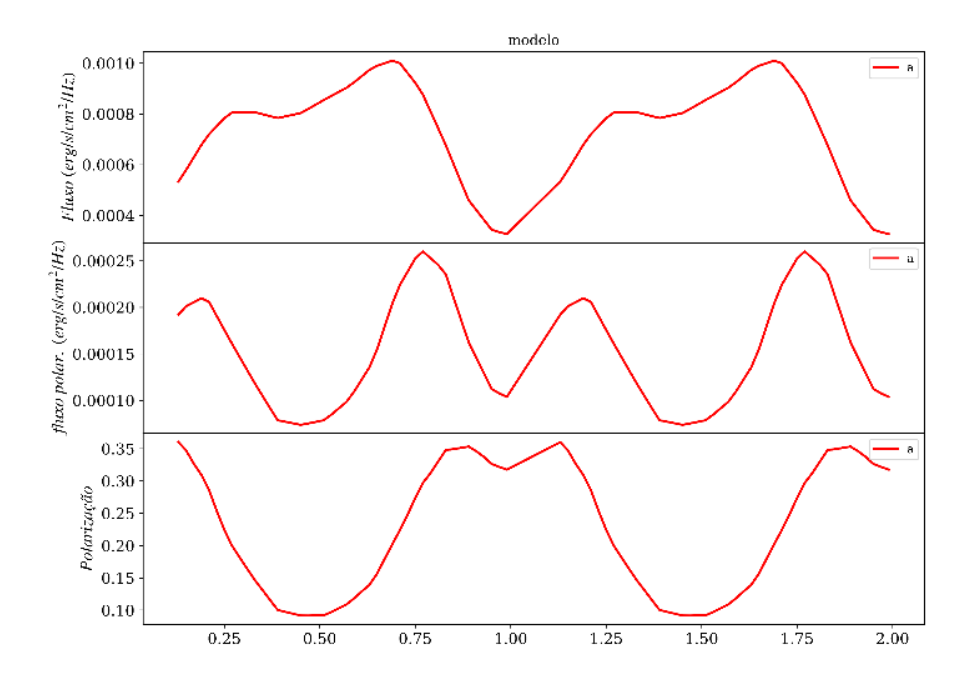

Figura 4.1 – Modelo 1

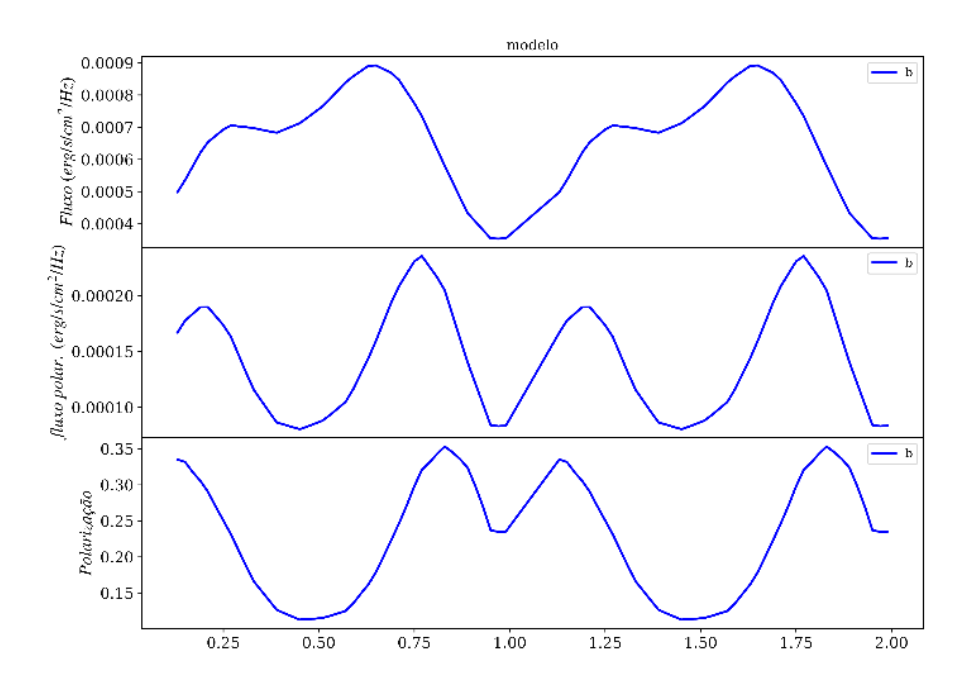

Figura 4.2 – Modelo 2

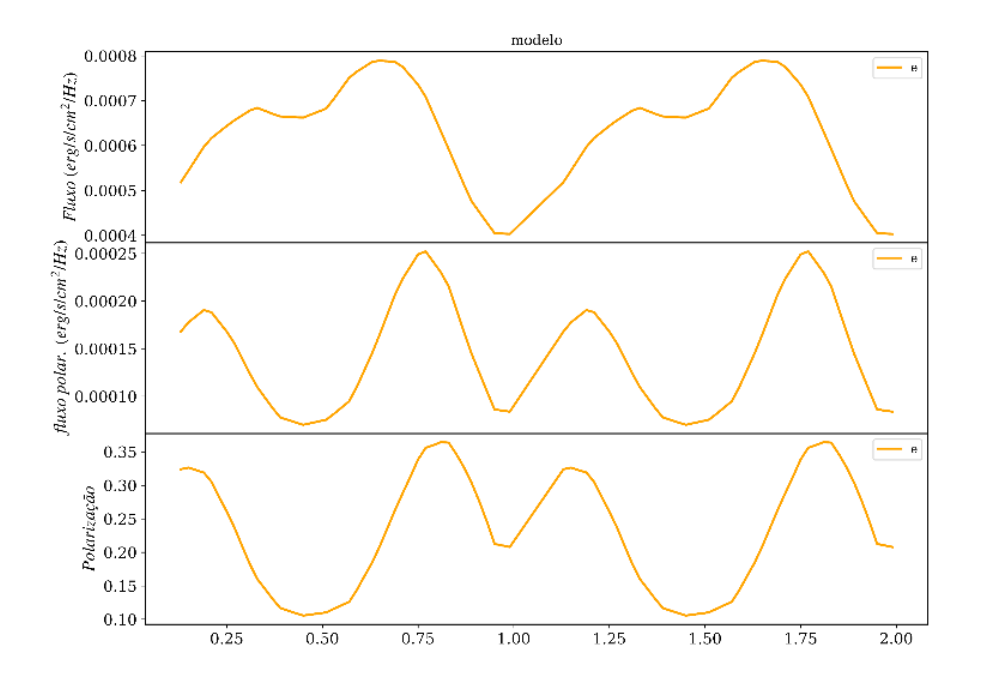

Figura 4.3 – Modelo 3

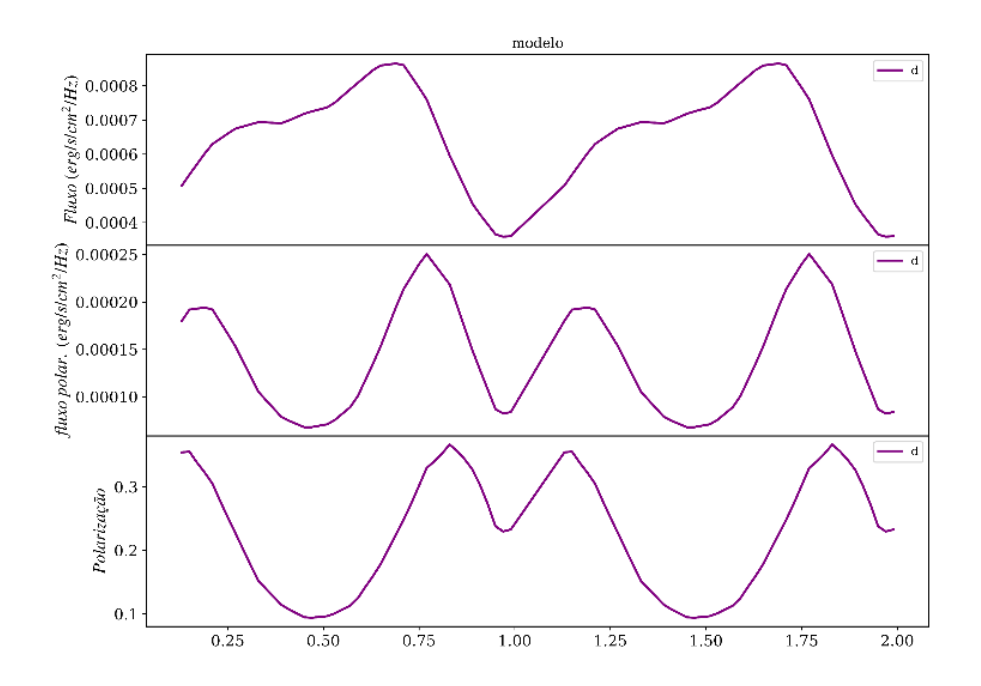

Figura 4.4 – Modelo 4

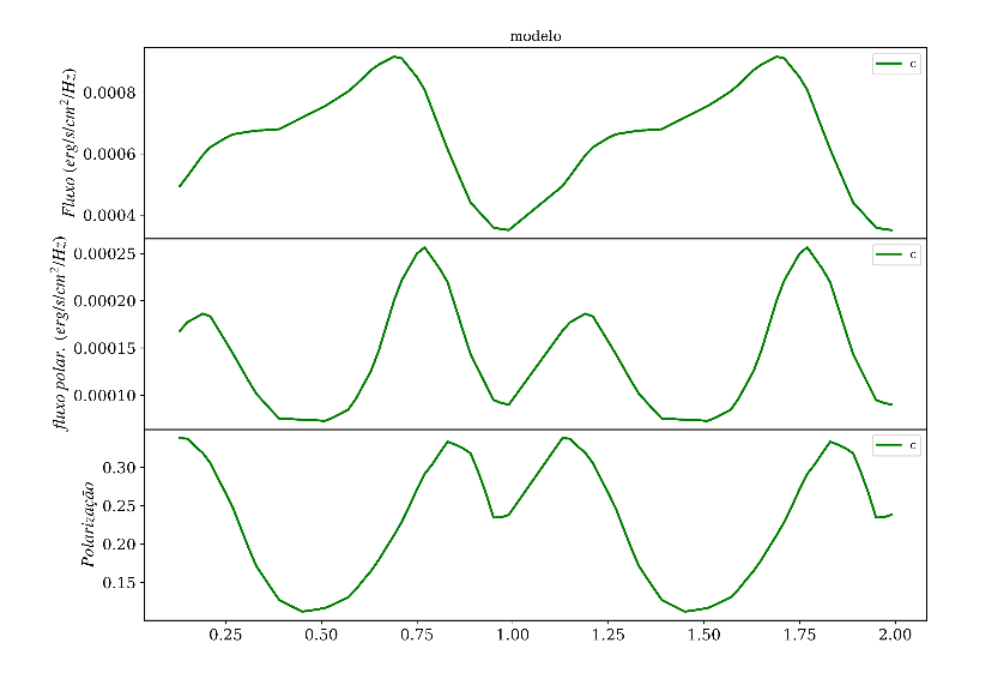

Figura 4.5 – Modelo 5

Em seguida, reunindo os modelos em um único gráfico de polarização circular, demonstrado abaixo na Figura 4.6

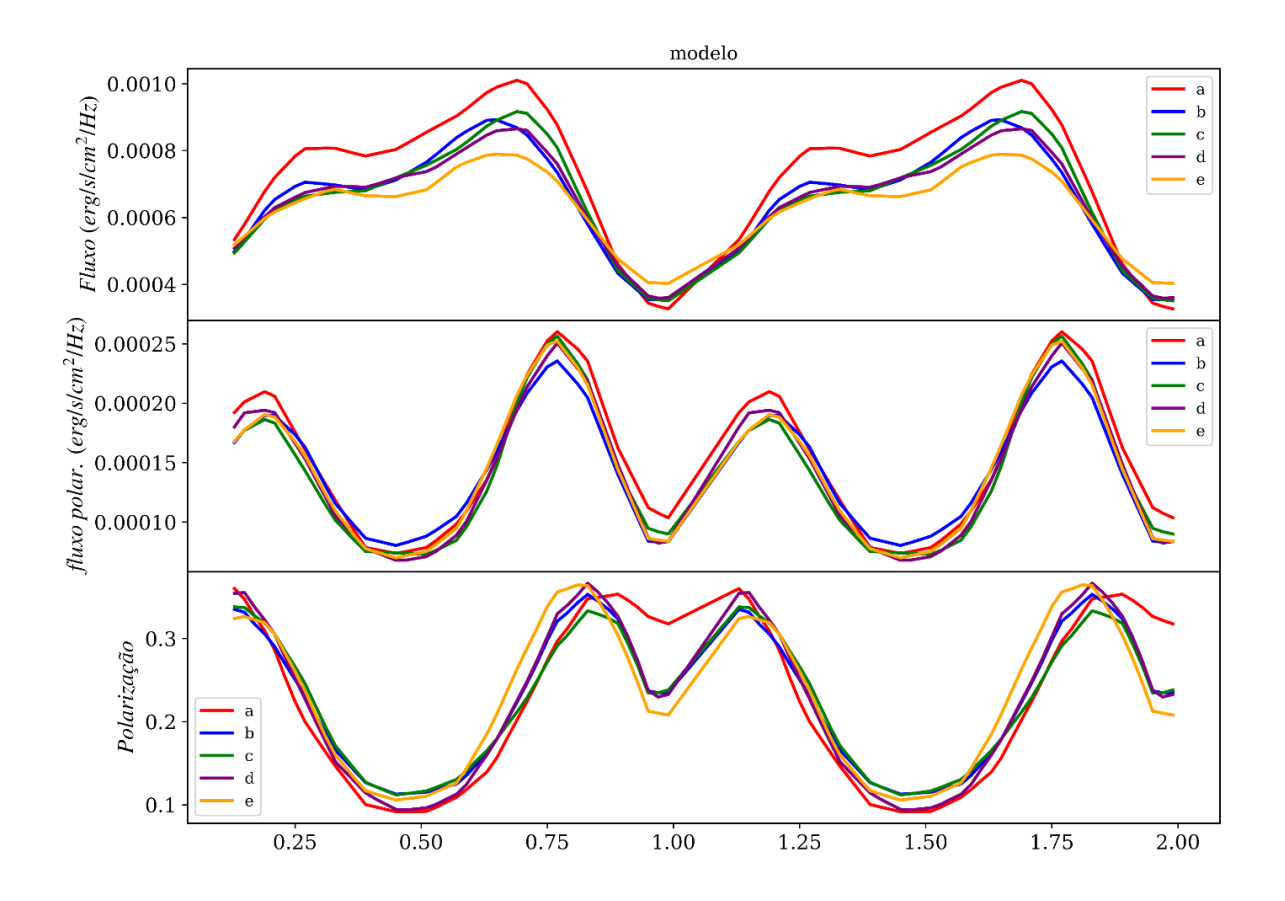

Figura 4.6 - Gráfico Polarização Circular.

E com os diferentes parâmetros demonstrados na Figura 4.7

| Inc  | Beta | B              | Mwd  |
|------|------|----------------|------|
| 21.7 |      | 25.9 1.210e+07 | 1.36 |
| 21.7 |      | 25.9 1.580e+07 | 1.31 |
| 22.0 |      | 25.6 1.790e+07 | 1.20 |
| 22.0 |      | 25.6 2.300e+07 | 1.00 |
| 22.0 |      | 25.6 3.110e+07 | 0.80 |

Figura 4.7 - Parâmetros de entrada.

Nota-se que os modelos possuem parâmetros de entrada diferentes e produzem curvas de luz e de polarização circular no óptico semelhantes

## **CONCLUSÃO**

Portanto, neste trabalho, esperamos obter uma maior compreensão da degenerescência de modelos de VCMs. Esperamos compreender a importância da determinação de parâmetros para o sistema. E se possível, propomos determinar a relação quantitativa entre os parâmetros dos modelos de curvas de luz degenerados.

### **REFERENCIAS**

COSTA, J. E. R.; RODRIGUES, C. V. Stokes imaging of AM Her systems using 3D inhomogeneous models - I. Description of the code and an application to V834

FRANK, J.; KING, A.; RAINE, D. J. Accretion power in astrophysics. [S.l.]: Cambridge University Press, 2002.

HELLIER, C. Cataclysmic variables stars. Chichester: Springer, 2001.

WARNER, B. Cataclysmic variable stars. Cambridge: Cambridge University

TINBERGEN,J. Astronomical Polarimetry.

(CAROLL.B; OSTLIE.D. An introduction to modern astrophysics,2007.